Les tableaux synthétiques ci-dessous vous présentent les informations essentielles à retenir pour la GSI.

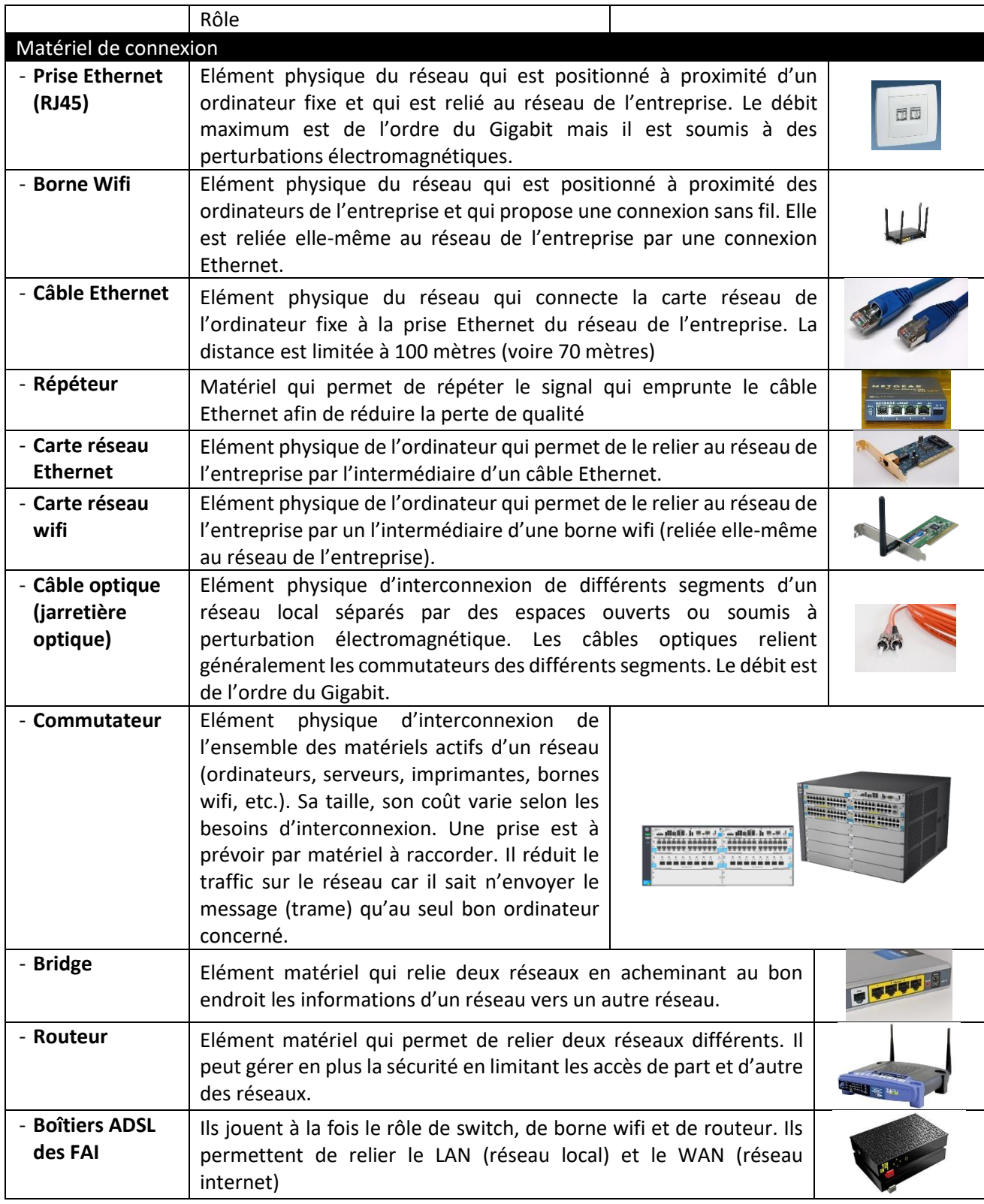

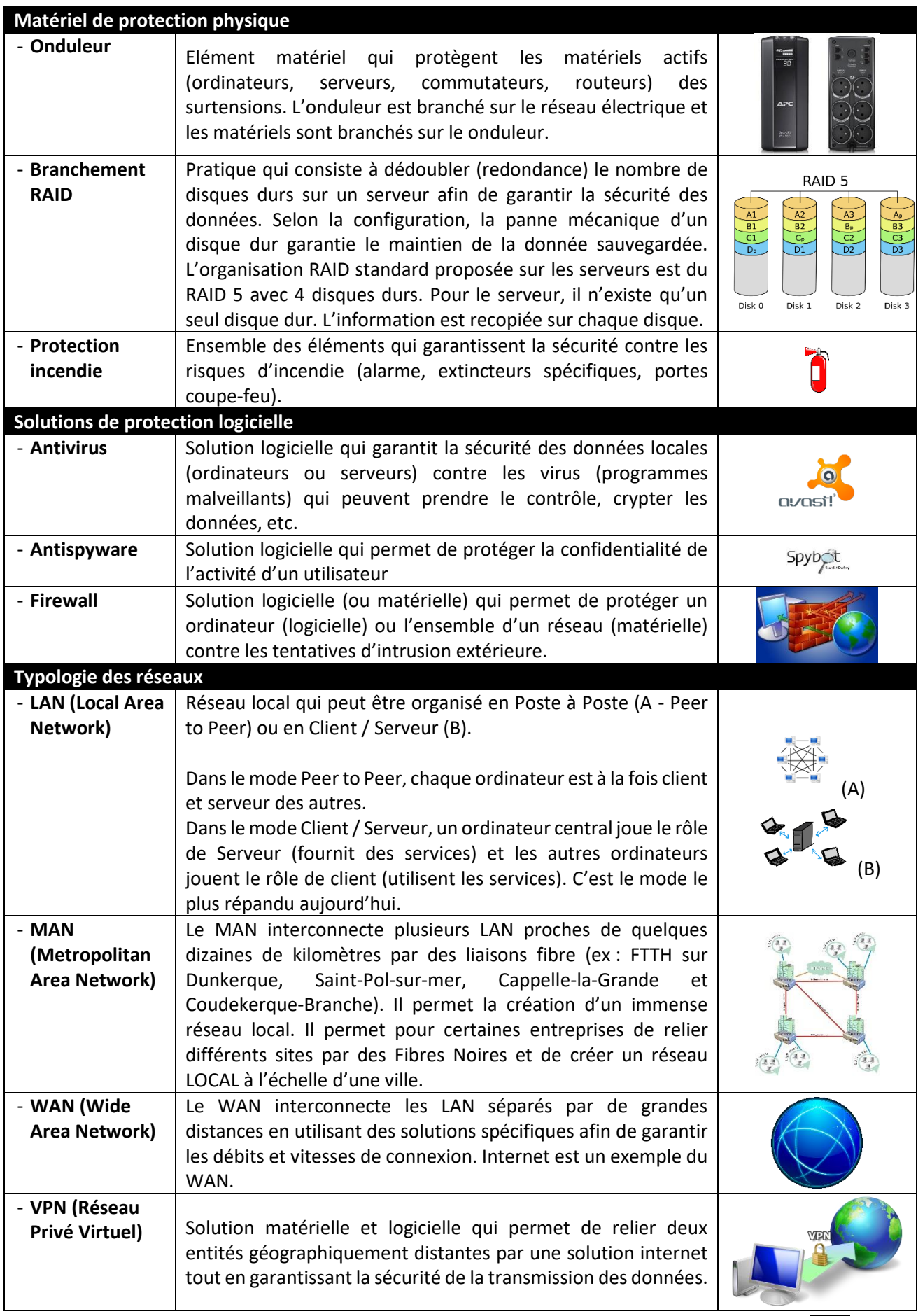

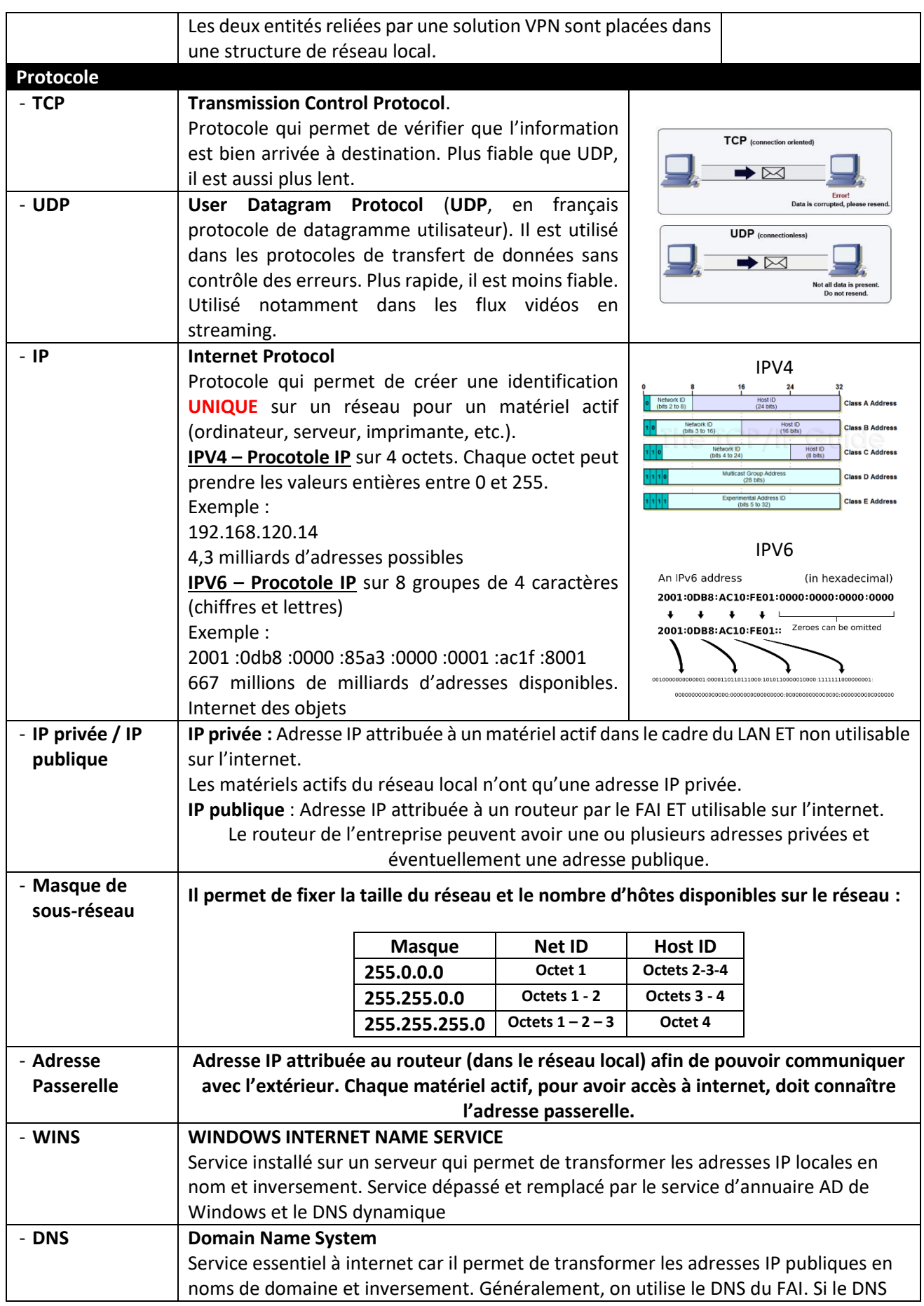

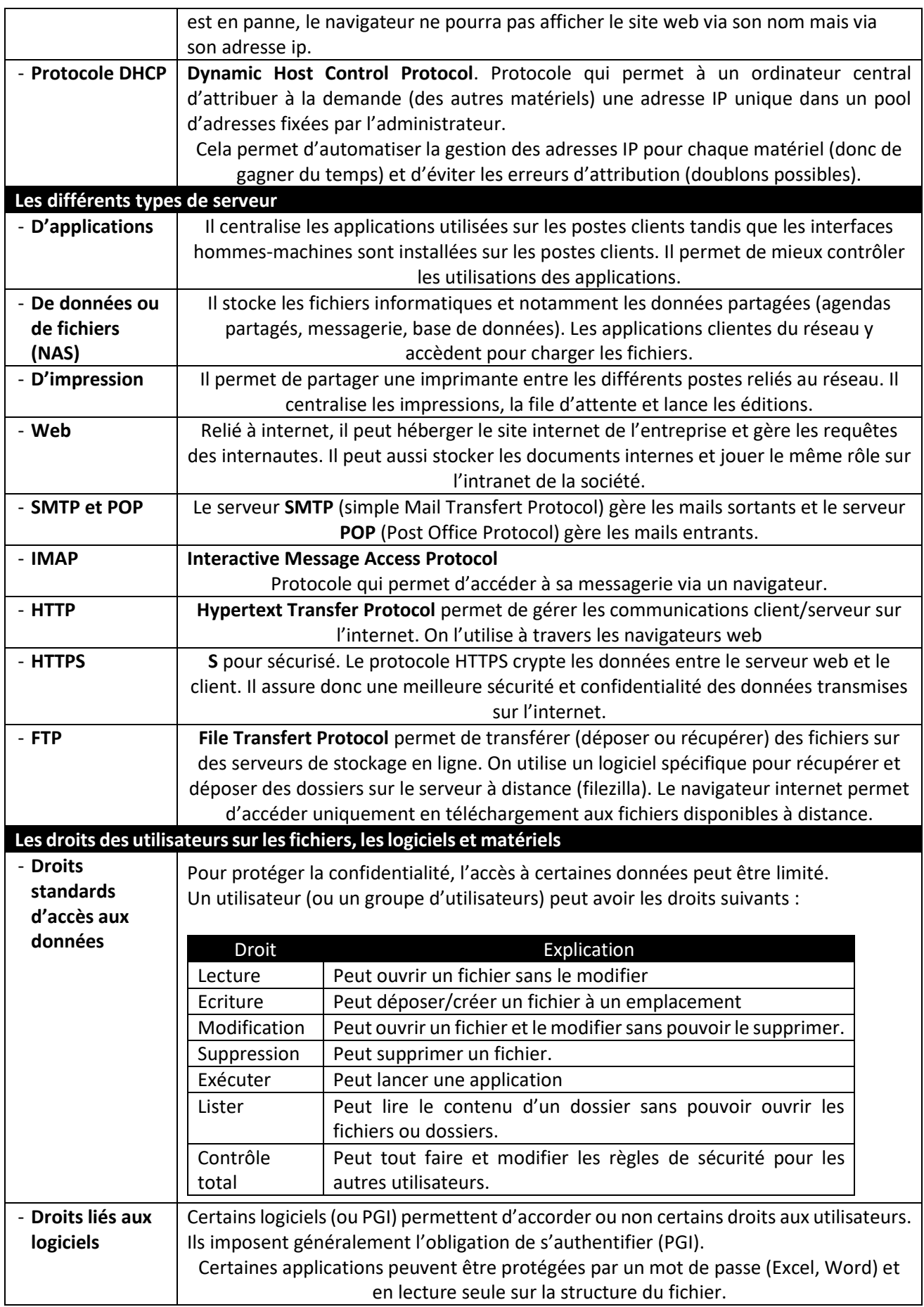

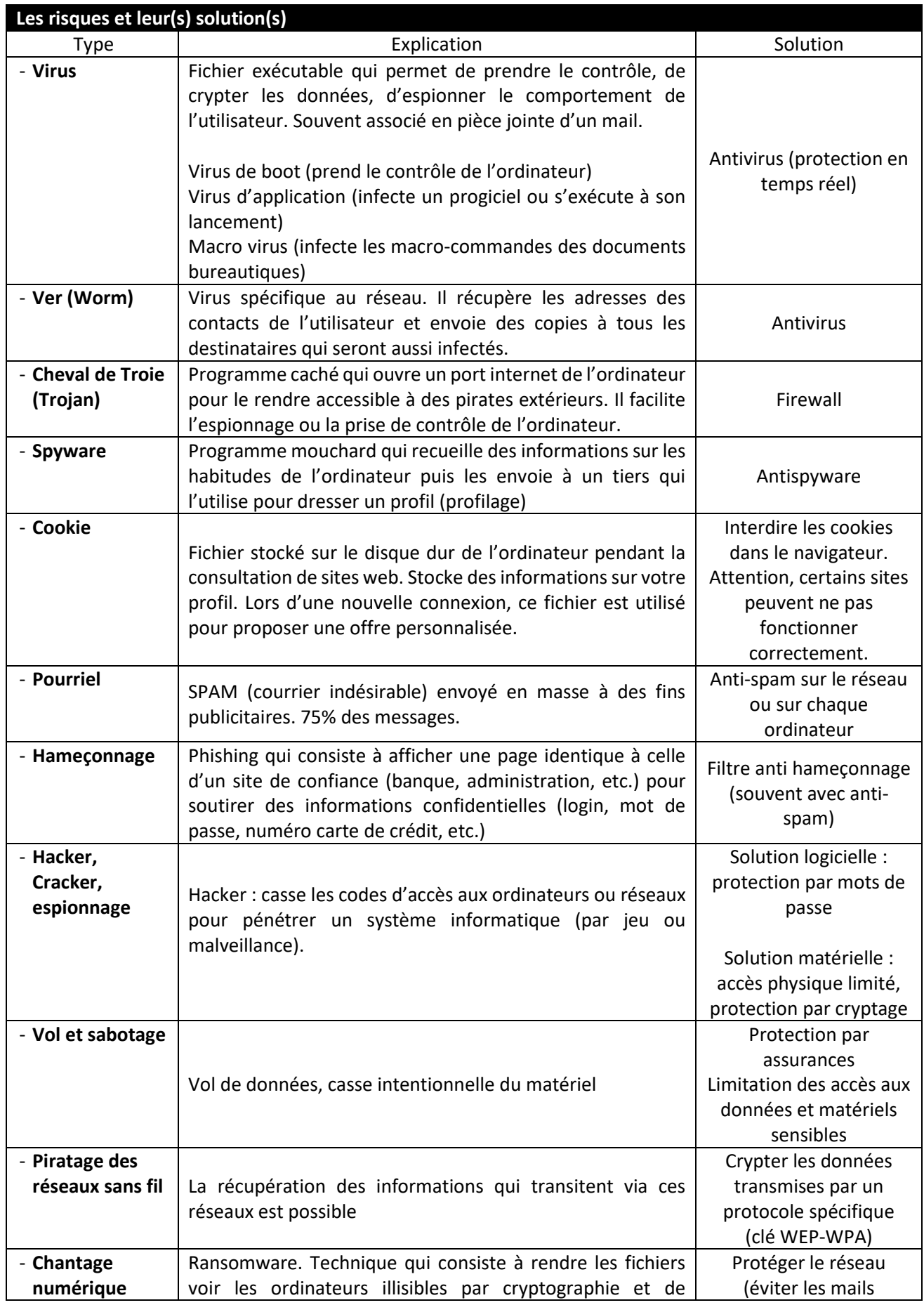

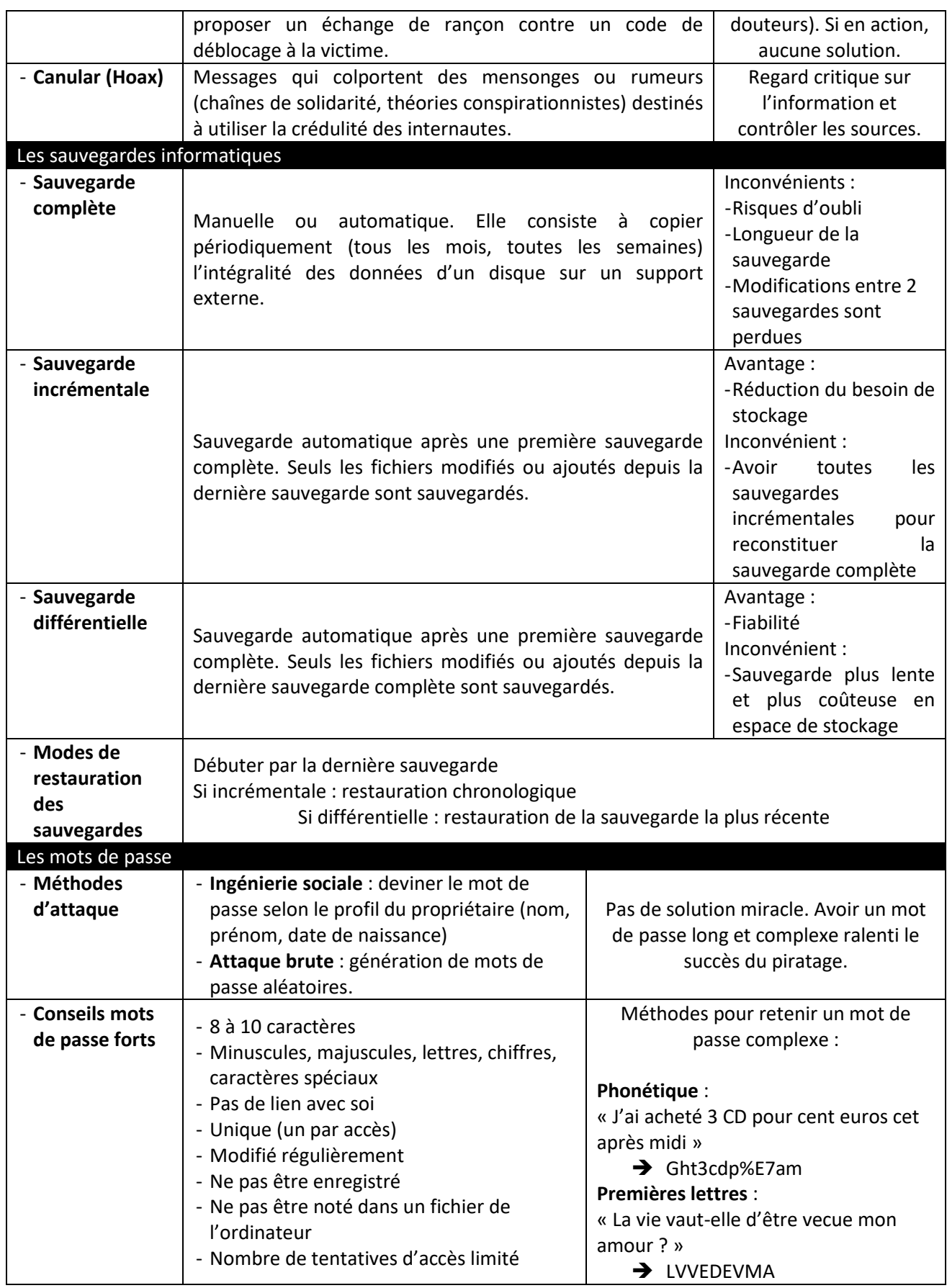

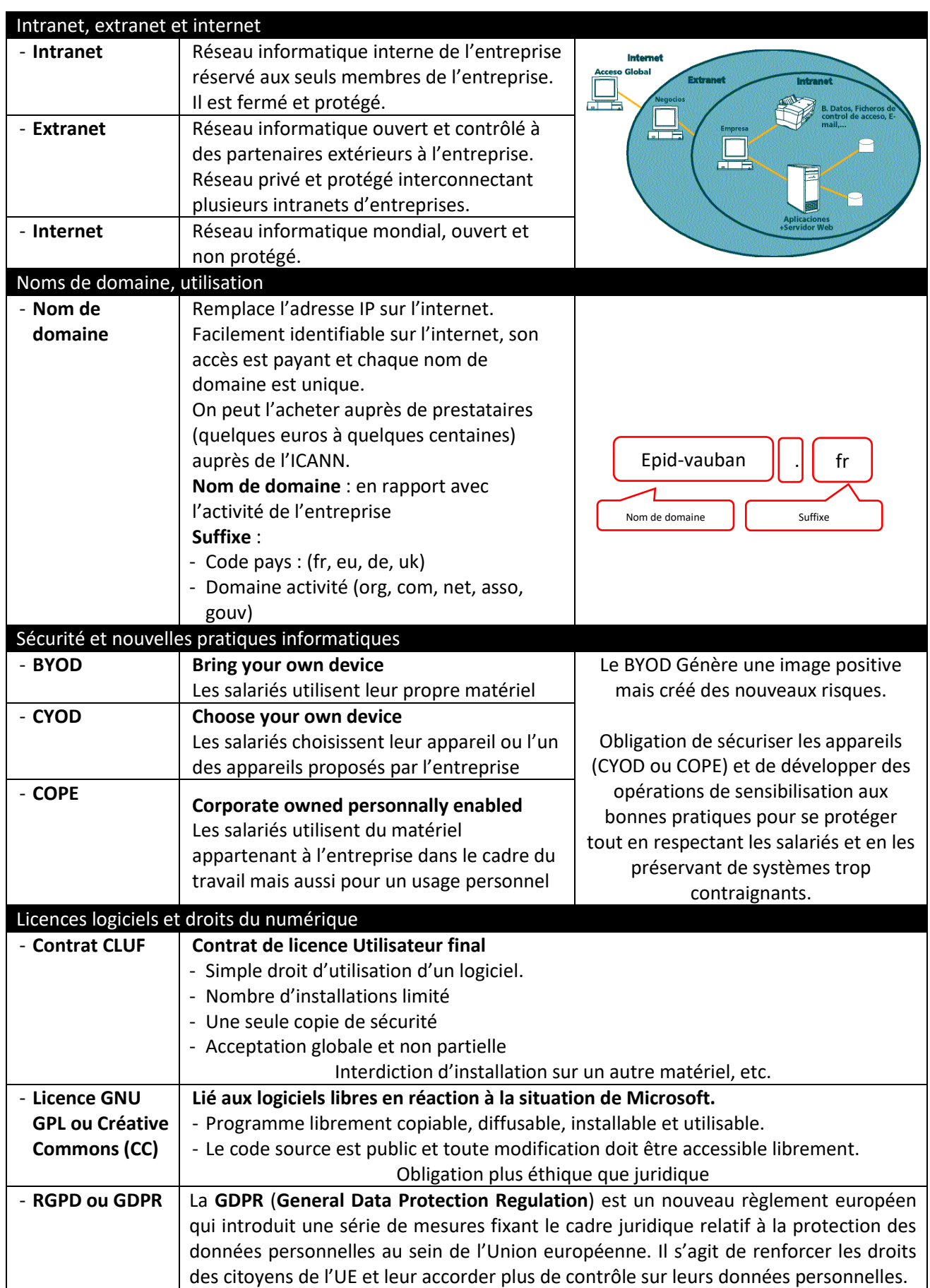

Ce règlement s'appliquera à toute entreprise amenée à collecter et manipuler les données de ses clients. Les multinationales, mais aussi les PME, les TPE ou les artisans gérant un fichier client.

#### **Quel est le principe ?**

Le point majeur concerne le principe du consentement à la collecte et à la conservation des données, une notion qui constitue l'une des spécificités du droit européen. Les données personnelles appartiennent aux citoyens et les entreprises, et notamment les géants américains (Facebook, Google, Apple, Amazon, Microsoft et consorts), ne pourront donc plus arguer d'une présomption de consentement pour justifier de l'utilisation des infos de leurs clients et usagers.

#### **Concrètement, que prévoit la GDPR ?**

Les entreprises devront désormais fournir des informations précises sur leur pratique de collecte et de conservation des données personnelles. Des informations qui devront en outre être formulées de manière claire et précise dans un souci de transparence.

#### **Les obligations imposées aux entreprises**

- Respect de la protection des données dès la conception (article 25 §1)
- Obligation de sécurité par défaut (article 25 §2)
- Obligation de documentation (article 24);
- Étude d'impact avant la mise en œuvre de certains traitements (article 35);
- Obligation de nommer un délégué à la protection des données ou "Data Protection Officer" (article 37), garant des moyens mis en œuvre par l'entreprise.

#### **Que faire en cas d'incident touchant les données clients ?**

Tout incident susceptible d'avoir compromis l'intégrité de données des clients de l'entreprise doit être déclaré officiellement à la CNIL dans un délai de 72 heures. Cette tâche incombe au Data Protection Officer désigné par l'entreprise.

### **Quelles sanctions en cas d'infraction ?**

Un arsenal de sanctions administratives en cas de non-respect de la réglementation, peut aller du simple avertissement à une amende d'un montant pouvant atteindre 20 millions d'euros ou 4 % du chiffre d'affaires mondial de l'entreprise.

- **CNIL** Commission Nationale Informatique et Libertés (1978) est chargée de veiller à ce que l'informatique ne porte pas atteinte ni à l'identité humaine, ni aux droits de l'homme, ni à la vie privée, ni aux libertés individuelles ou publiques. Les entreprises doivent déclarer leurs fichiers nominatifs dès qu'ils contiennent des données personnelles sur un individu (nom, prénom, date de naissance, etc.). Toute entreprise doit avoir un référent numérique CNIL.

Mentions obligatoires sur un site web :

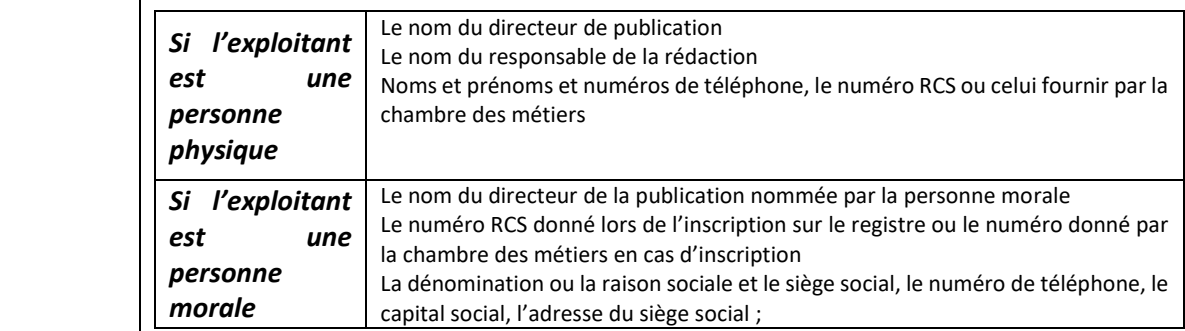